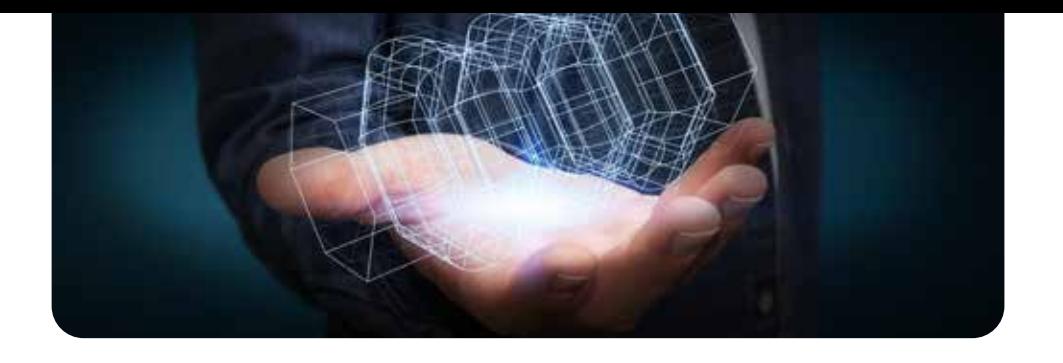

Docente: Arch. Giovanni Pierantoni

VERSIONE SOFTWARE

# **Corso Base**

**Rhinoceros 3D**

Rhinoceros 3D è un modellatore NURBS (Non Uniform Rational Basis Splines), le NURBS sono rappresentazioni matematiche mediante le quali si possono disegnare da forme 2D semplici a 3D molto complesse.

Questa tipologia di modellazione è molto utilizzata nell'ambito del product design e dell'industria, il software ha una ottima capacità di interscambio di dati (2D e 3D). Il Corso Base di Rhinoceros 3D ha come obiettivo formativo quello di fornire al professionista tutte le informazioni di base che gli consentano di modellare oggetti e forme di media complessità.

#### OBIETTIVI PROFESSIONALI

L'utente prenderà confidenza con l'interfaccia del software, imparerà a muoversi all'interno dell'ambiente virtuale e a creare e modificare in prima istanza delle curve o splines (sia 2D che 3D) e poi si passerà alla modellazione e gestione delle superfici.

#### OBIETTIVI FORMATIVI

Il software è molto utilizzato in diversi ambiti della progettazione industriale dal design di prodotto all'automotive, dagli interni di architetture al gioiello. E' un software molto malleabile e se implementato con altri plugin può diventare uno strumento molto potente per il progettista. L'obiettivo è quindi quello di trasmettere ai partecipanti le chiavi per progettare oggetti di diversa natura mediante questo programma.

#### **DESTINATARI**

I destinatari del corso sono tutti quei progettisti che vogliono potere disegnare e progettare oggetti in modo preciso ma anche con la libertà di creare forme complesse e mai banali, come ad esempio Product Designer, Industrial Designer, Architetti, Architetti d'interni.

### PROGRAMMA

*Durata 0:56 ore*

- UD 1 INTRODUZIONE AL SOFTWARE *Durata 0:34 ore*
	- 1.1 Introduzione al Software e al Corso
		- 1.2 Prendere confidenza con l'interfaccia del software
		- 1.3 Introduzione alle principali toolbar e comandi

UD 2 - GETTING STARTED 01

- 2.1 Accendere, Spegnere e spostare le Toolbar
- 2.2 Comandi e gesti del mouse
- 2.3 Creare un nuovo file
- 2.4 Analisi dei settaggi

- Connessione ad internet veloce (consigliato: ADSL, 4MB download, 1MB upload, Ping max 30 Ms)
- Browser supportati: Mozilla Firefox, Google Chrome.
- Ram 128 Mbytes
- Scheda video SVGA 800x600
- Scheda audio 16 bit
- Amplificazione audio (altoparlanti o cuffie)

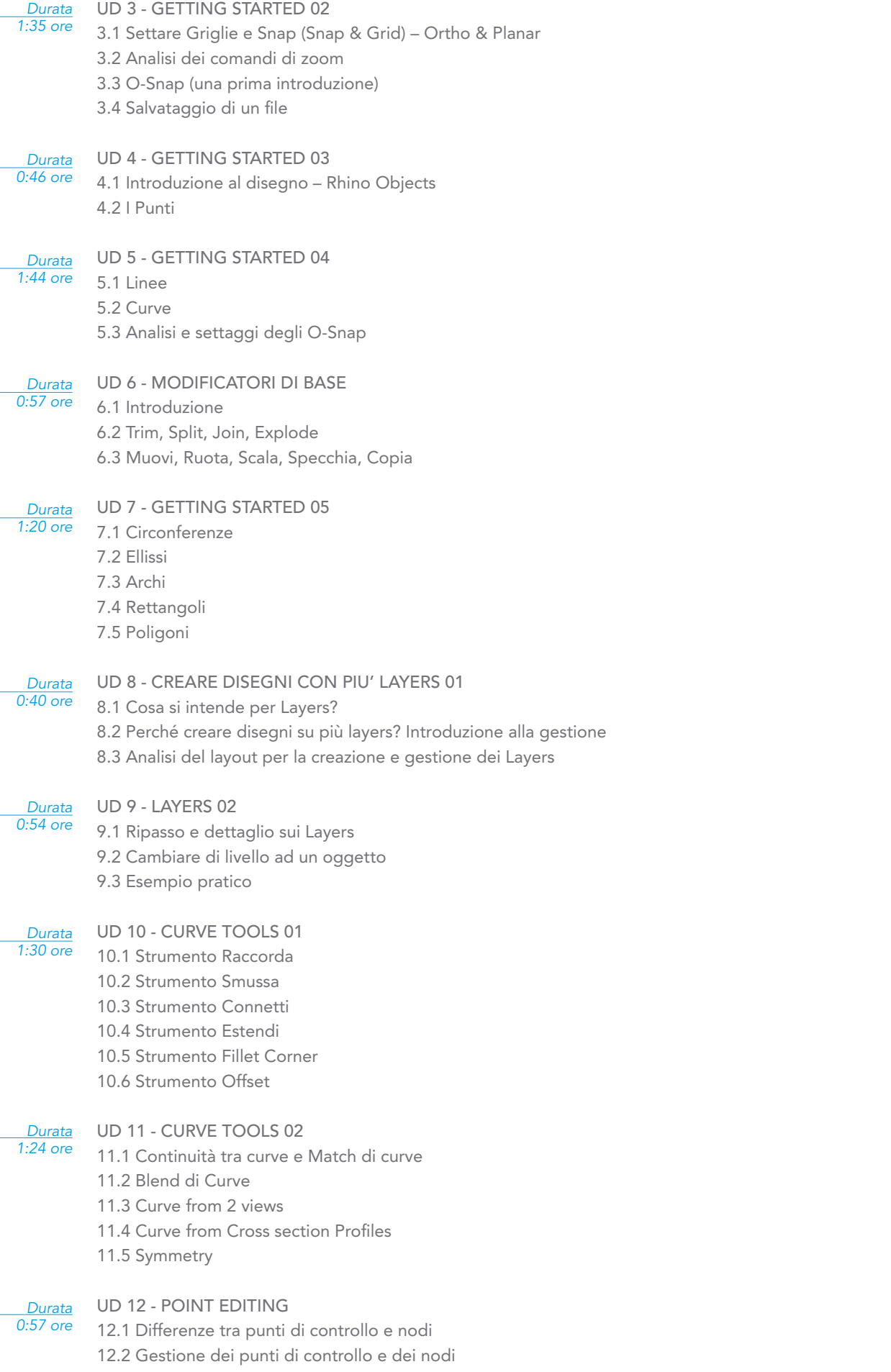

12.3 Strumenti dell'editing di punti di controllo

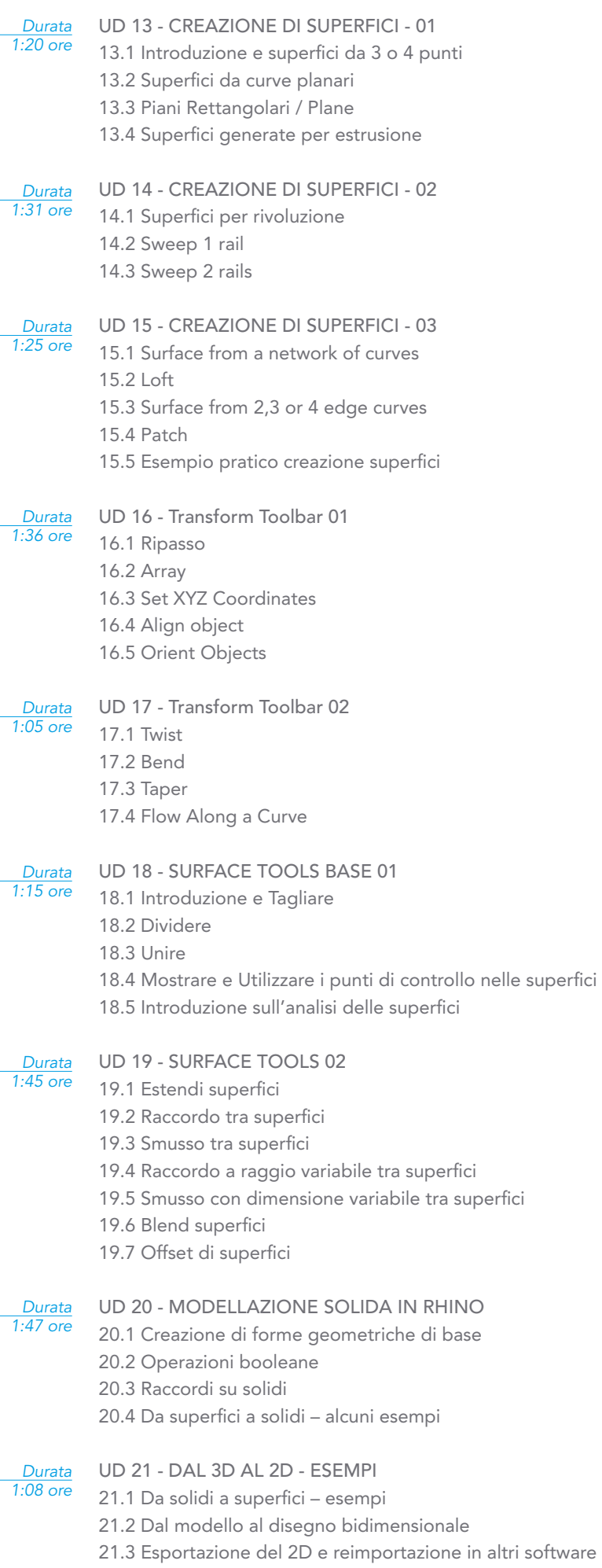

*Durata 1:31 ore*

- UD 22 IMPORTARE IMMAGINI RASTER COME AUSILIO ALLA
- MODELLAZIONE
- 22.1 Introduzione
- 22.2 Come importare immagini in Rhino
- 22.3 Come gestire le immagini importate
- 22.4 Esempio di modellazione sulla base delle immagini bitmap

#### *Durata 2:20 ore*

- UD 23 Render tramite VRay per Rhino breve introduzione al plugin
	- 23.1 Gestione delle Videocamere e dei punti di vista
	- 23.2 Introduzione al plugin
	- 23.3 Spiegazione interfacce
	- 23.4 Creare, gestire e assegnare i materiali
	- 23.5 Geometrie Vray
	- 23.6 Introduzione sulle luci

## TEST FINALE

Al termine del corso è previsto un test finale.

## **Vantaggi del corso in e-learning**

- $\blacktriangledown$ Possibilità di ascoltare e rivedere in qualsiasi momento le lezioni del corso
- Risparmio di tempo: i nostri corsi on-line ti consentiranno di formarti quando e dove vuoi, in autonomia, evitandoti eventuali costi per trasferte o spostamenti
- Possibilità di gestire in autonomia il tuo iter formativo  $\mathcal{A}$ 
	- Contenuti interattivi multimediali